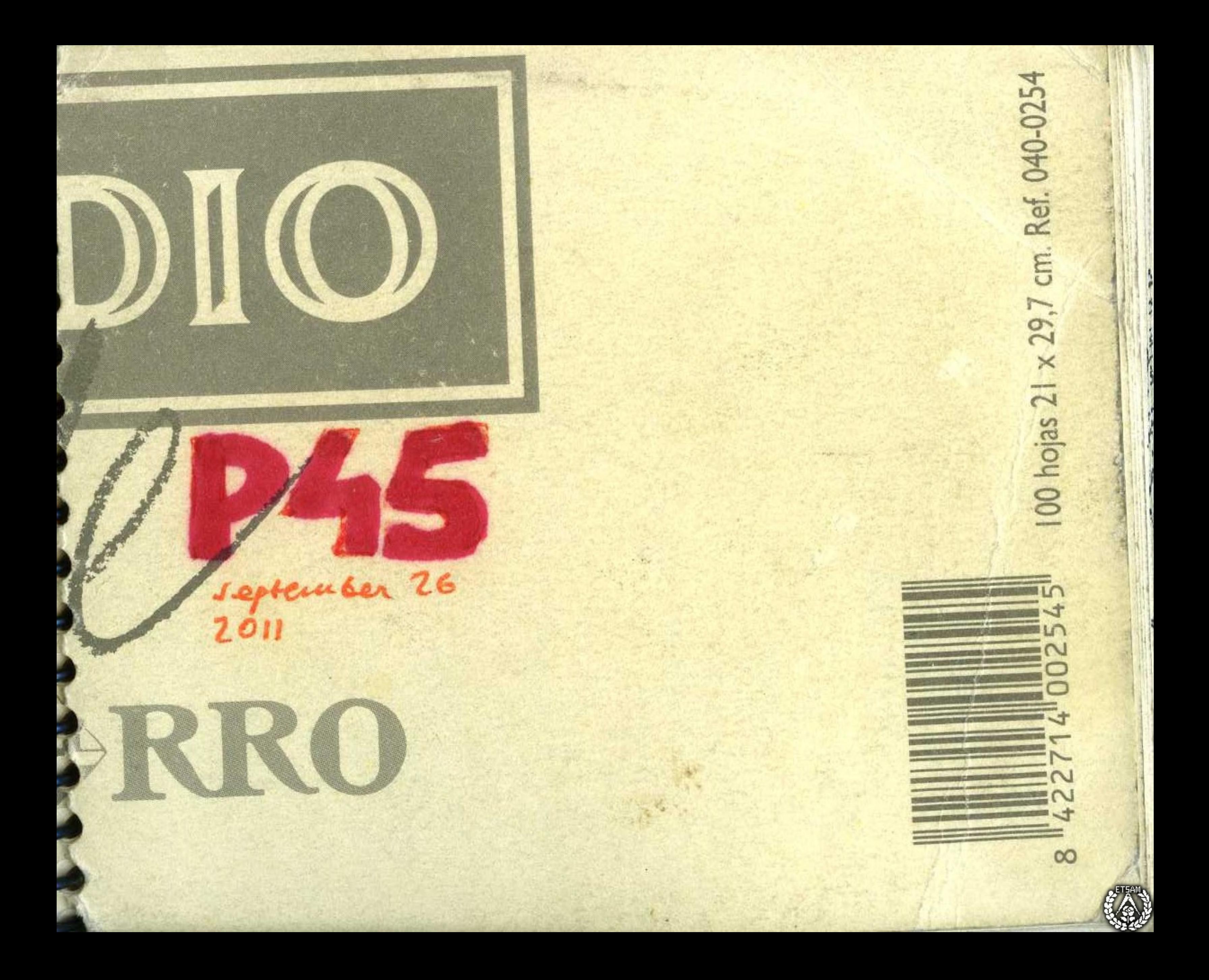

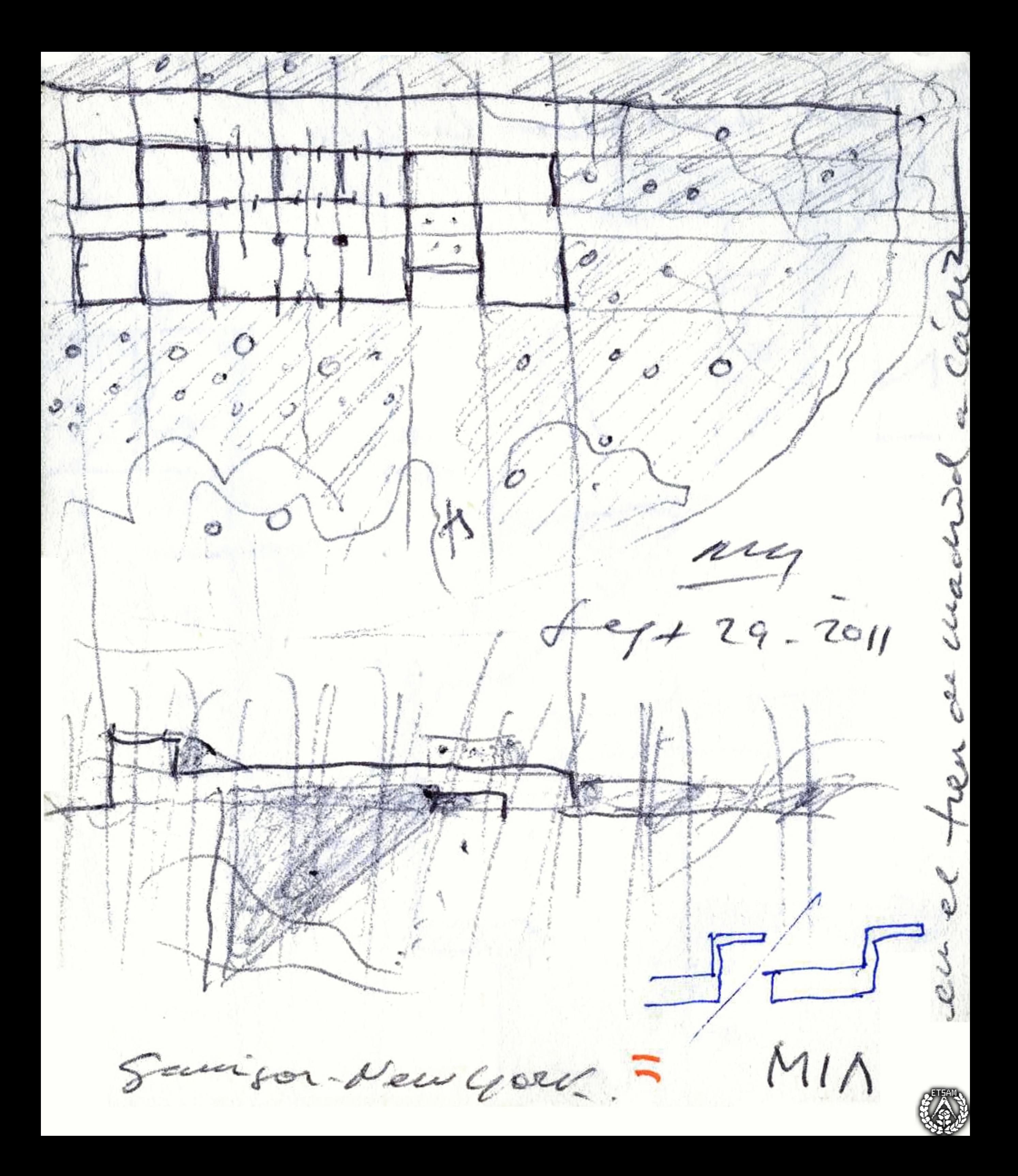

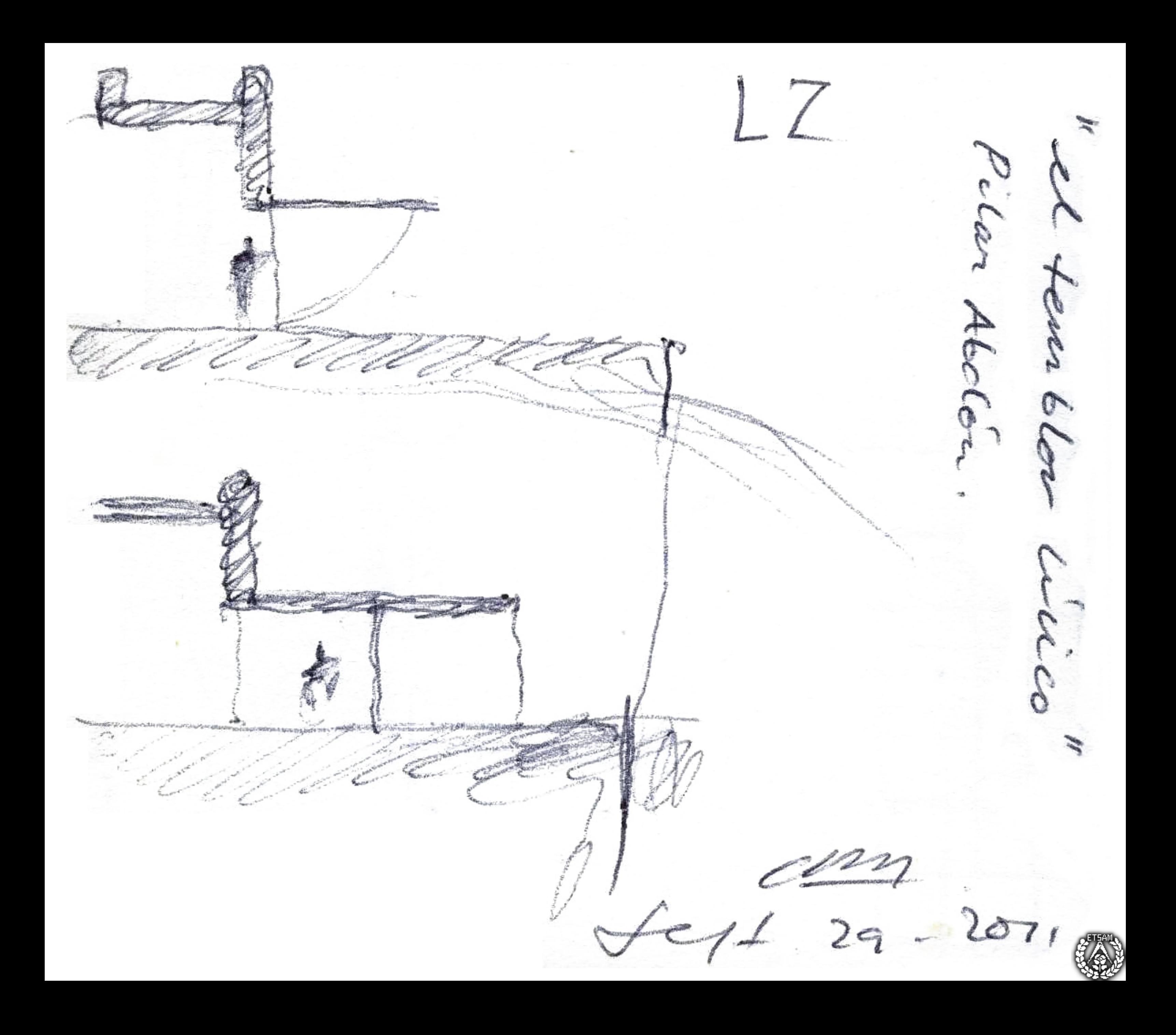

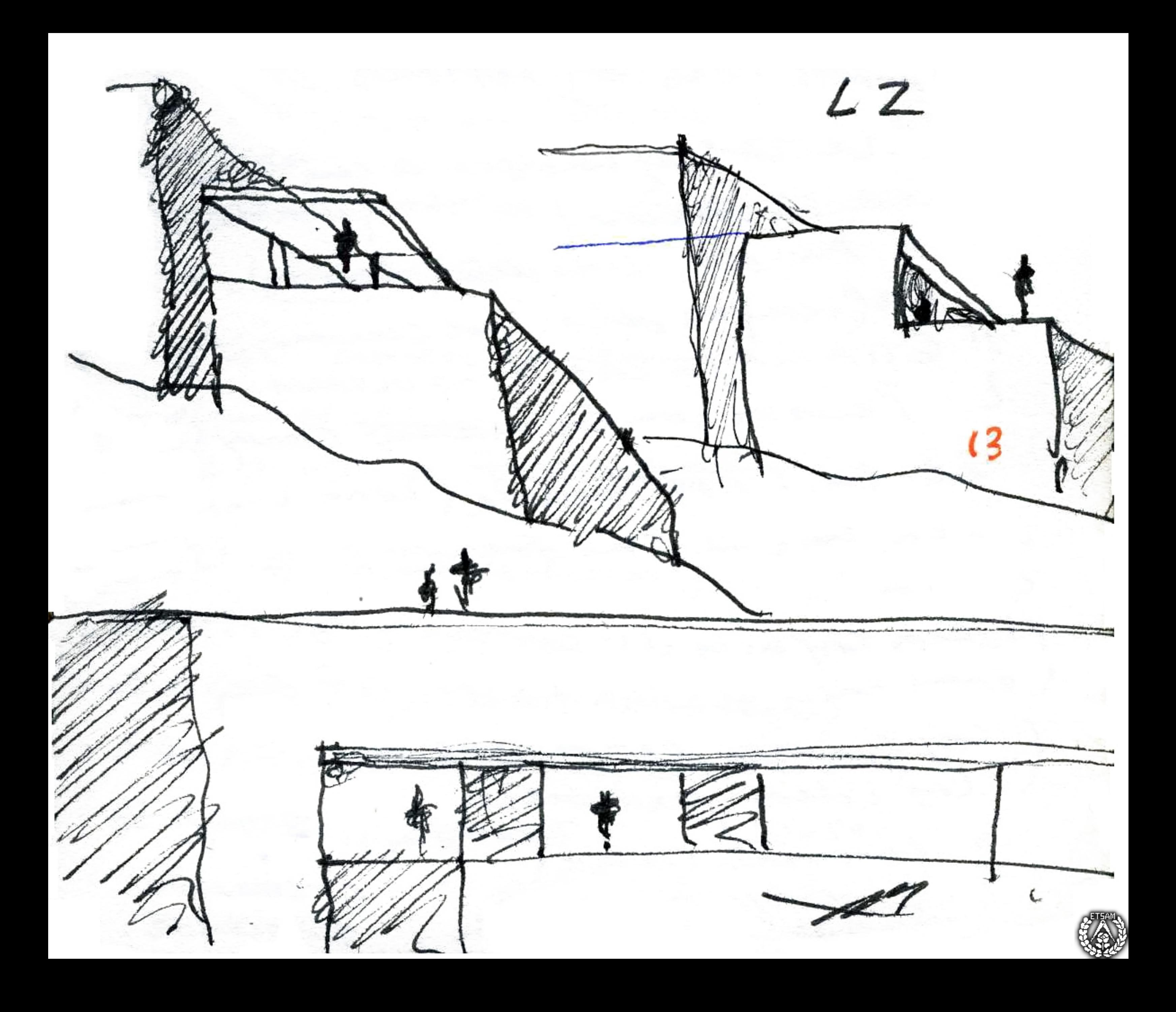

Leptembr 30. O Van Thillo  $11$ 可道 gravito dorado pertenece a la fierra  $20 - 21$  $2050$ vaitos laterales fr ralmeros. out

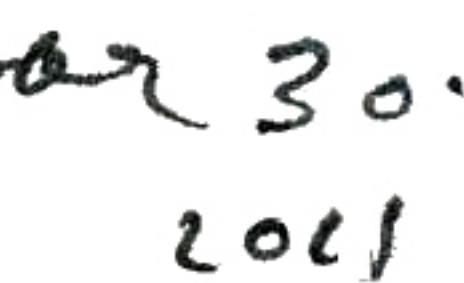

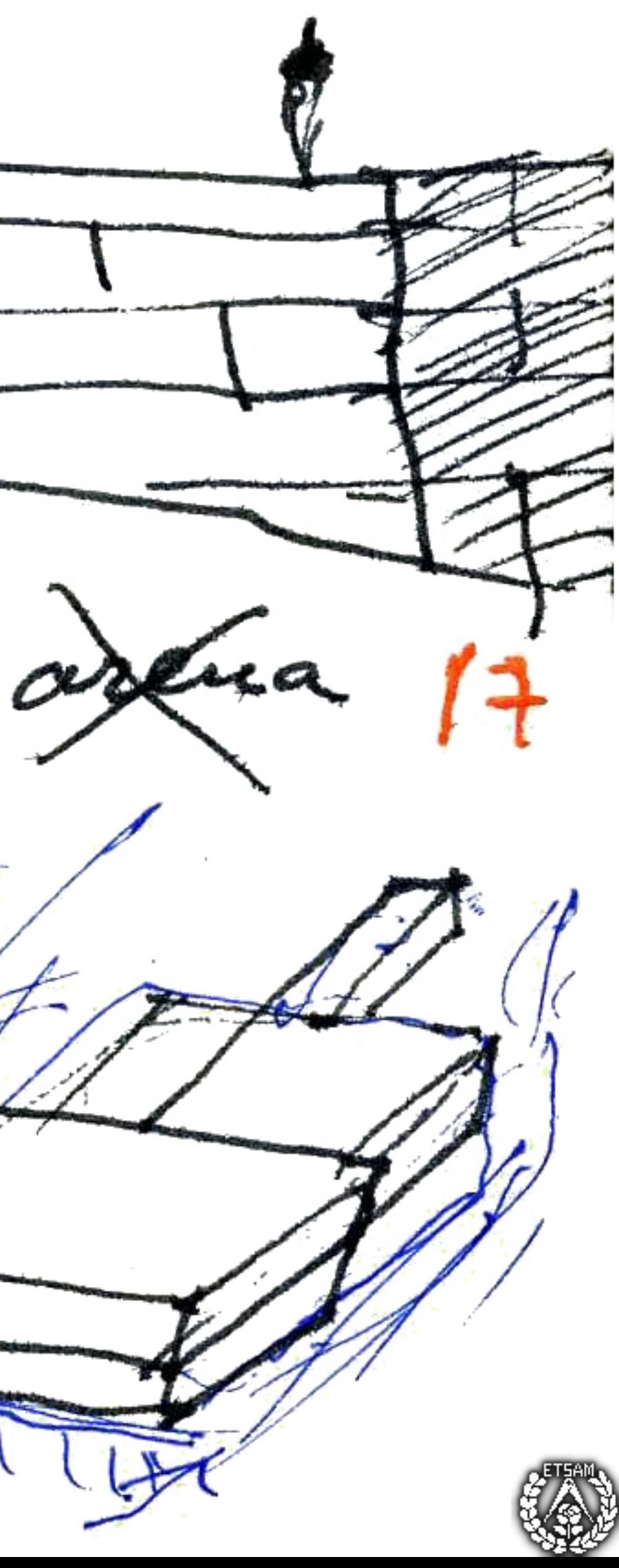

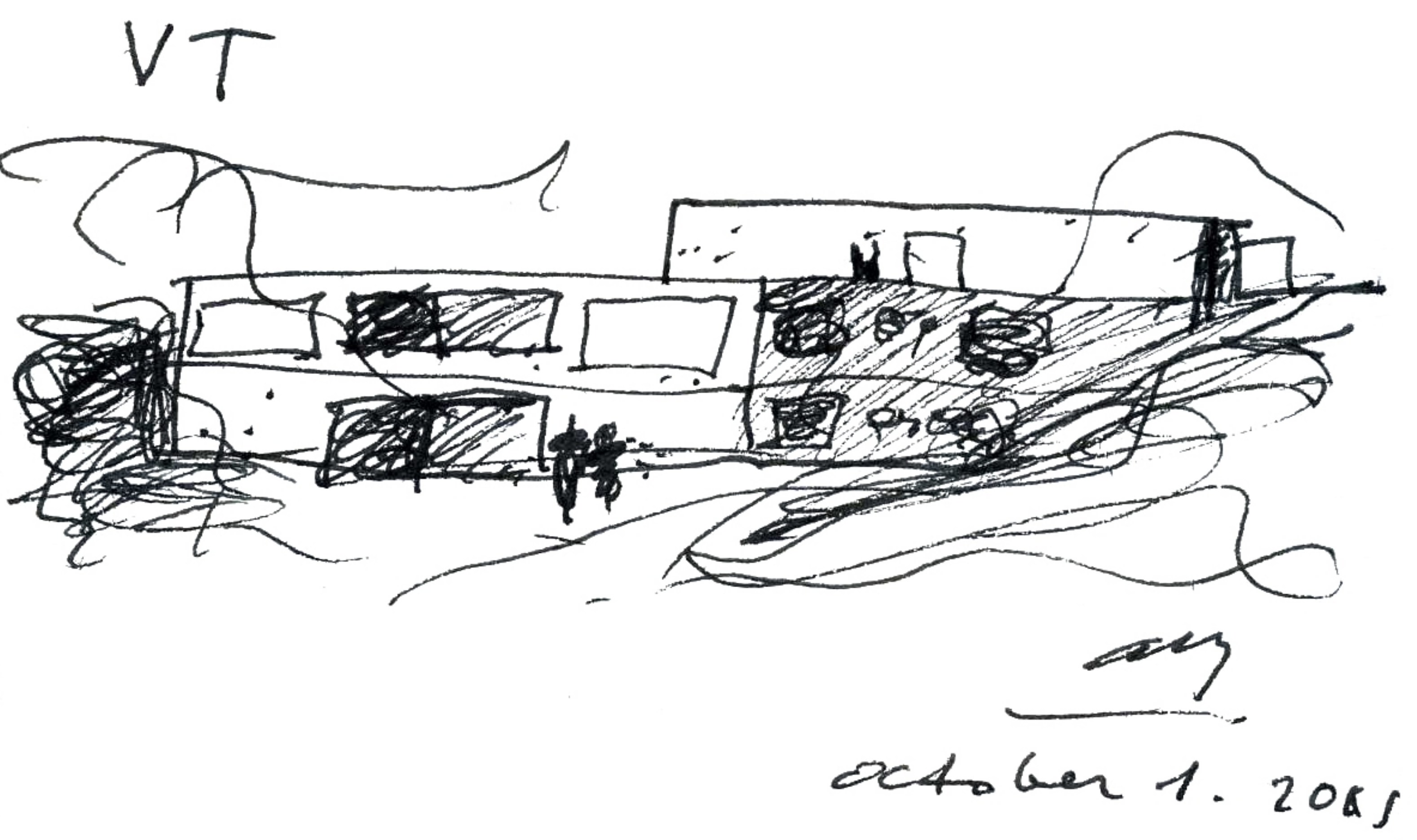

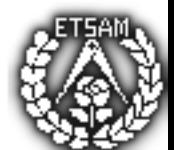

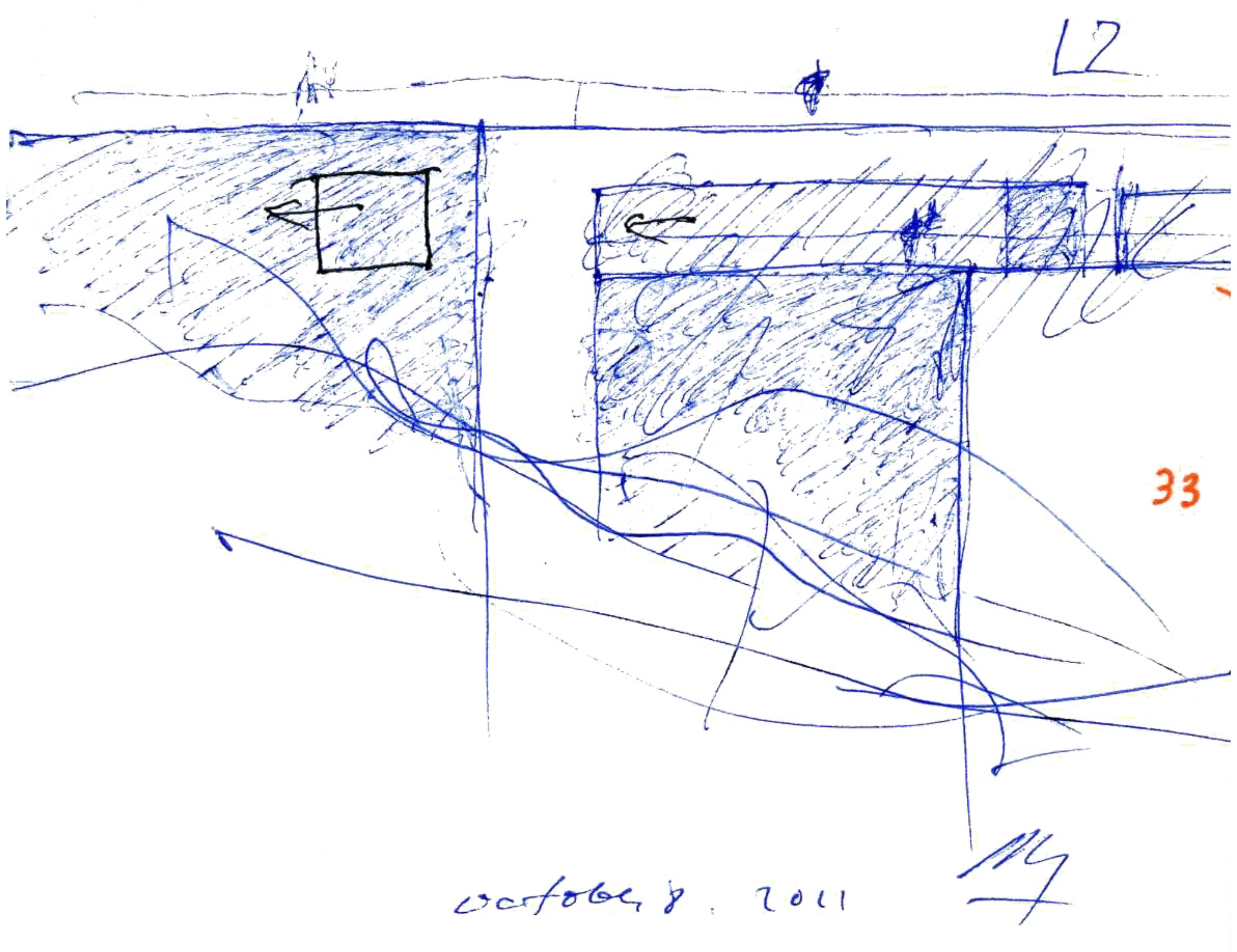

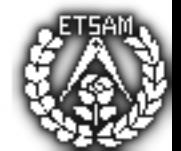

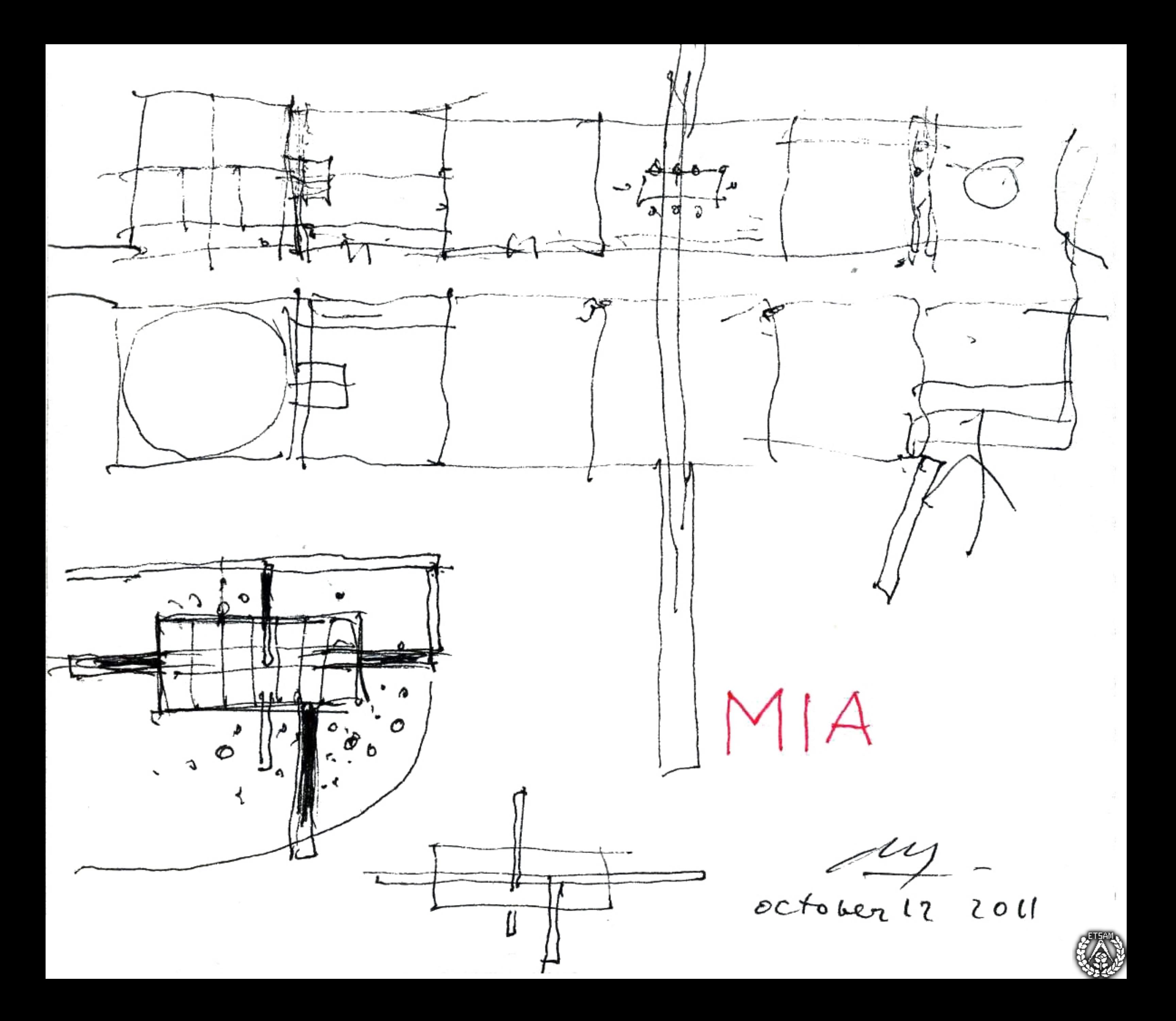

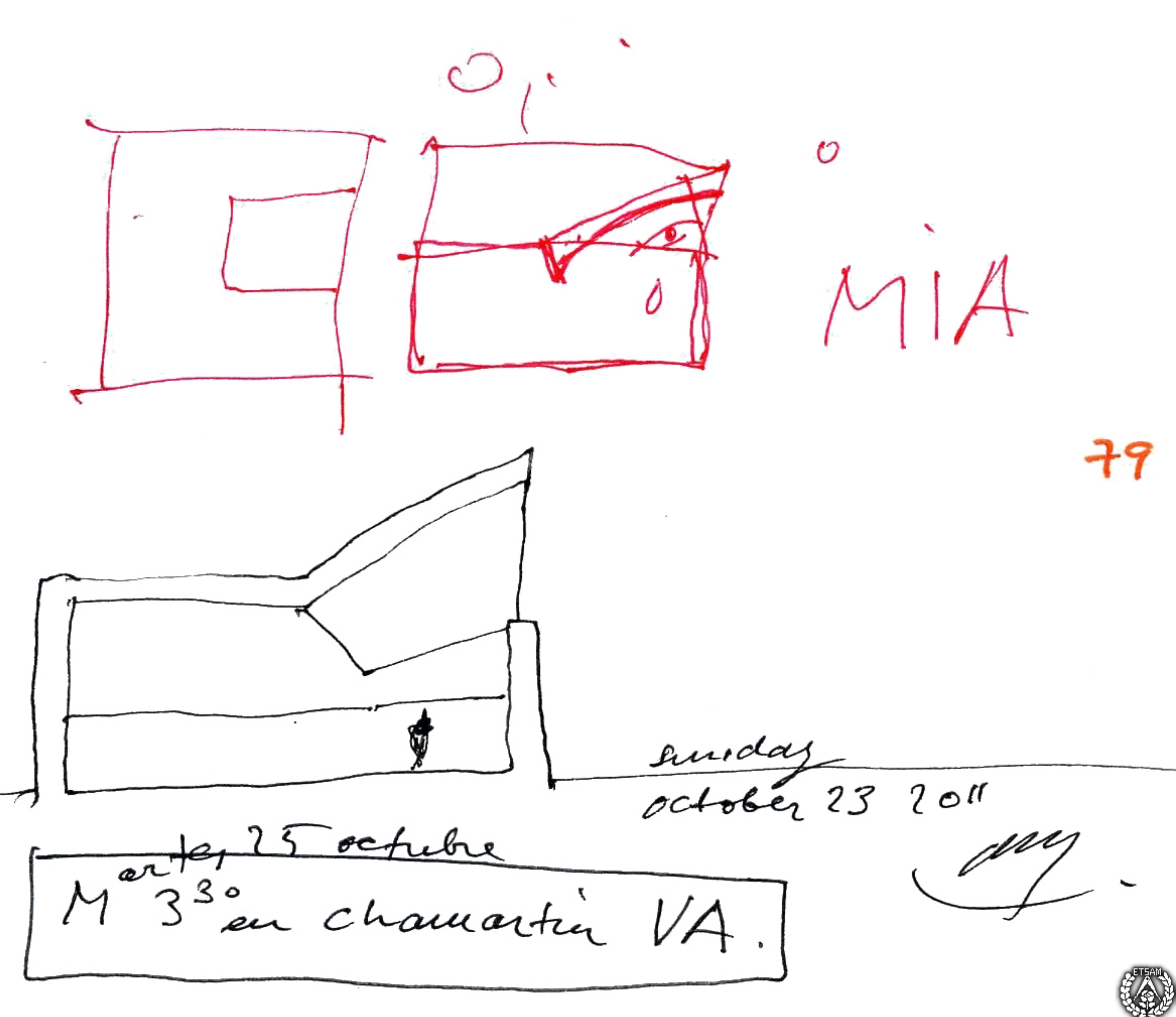

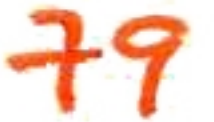

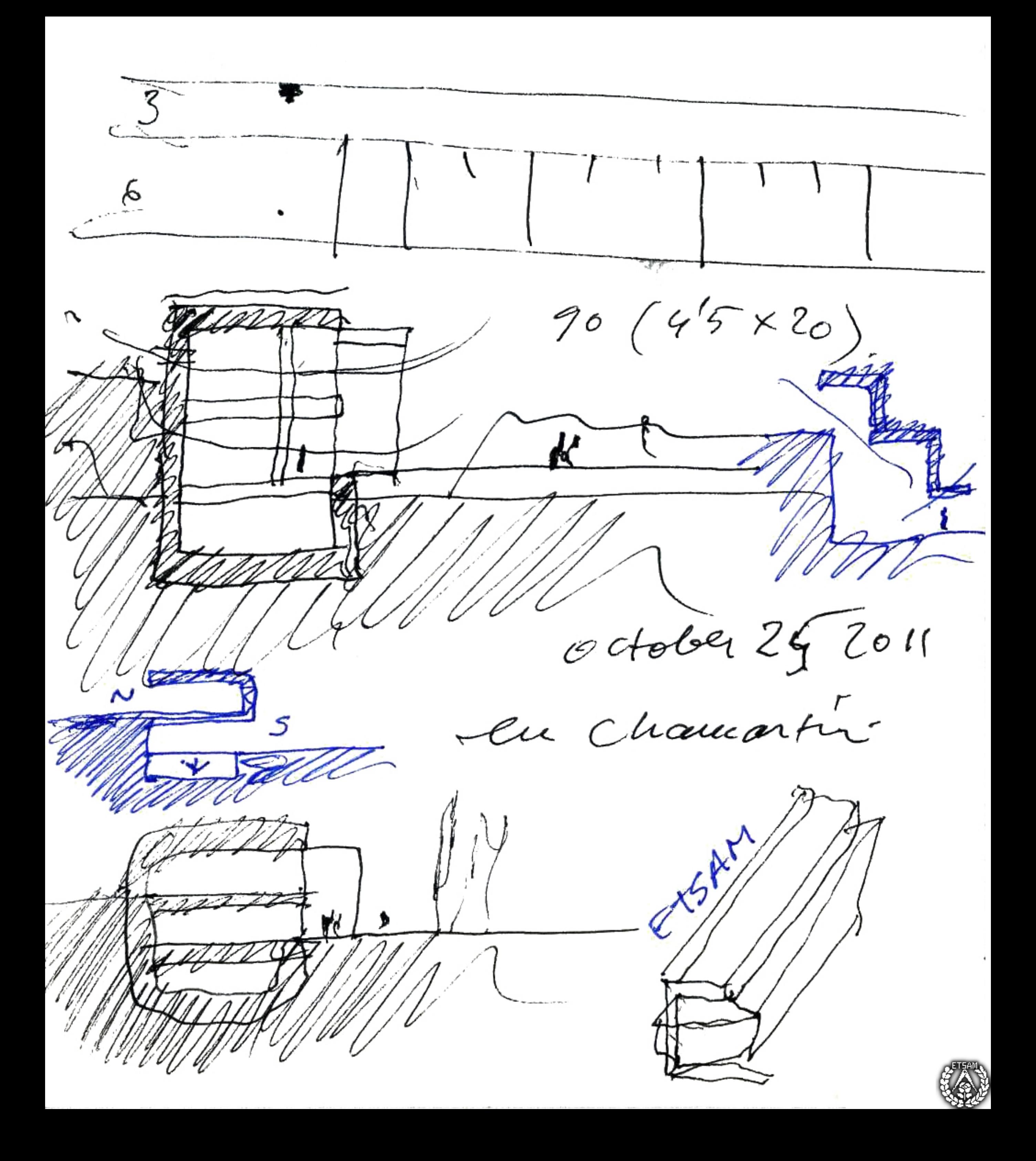

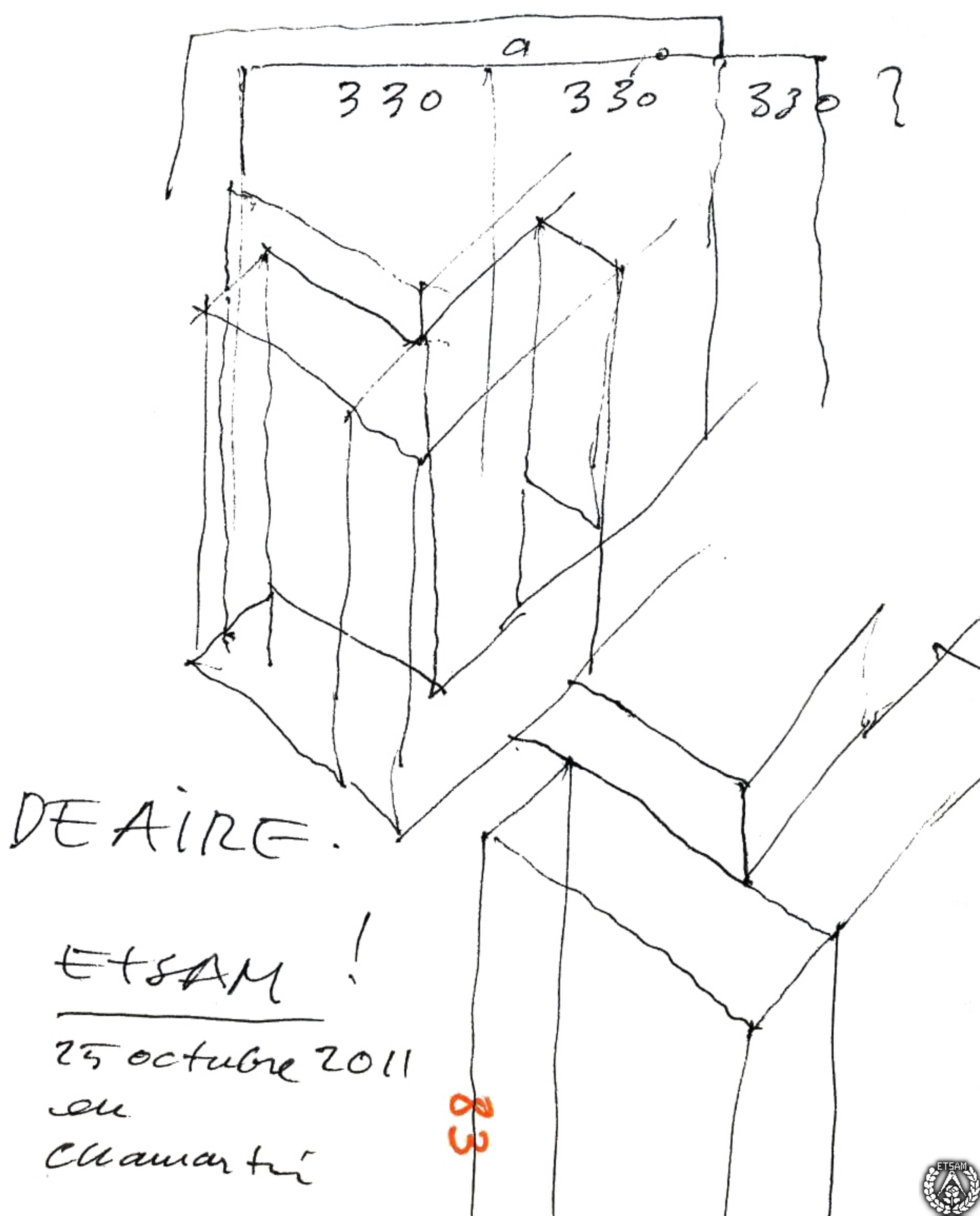

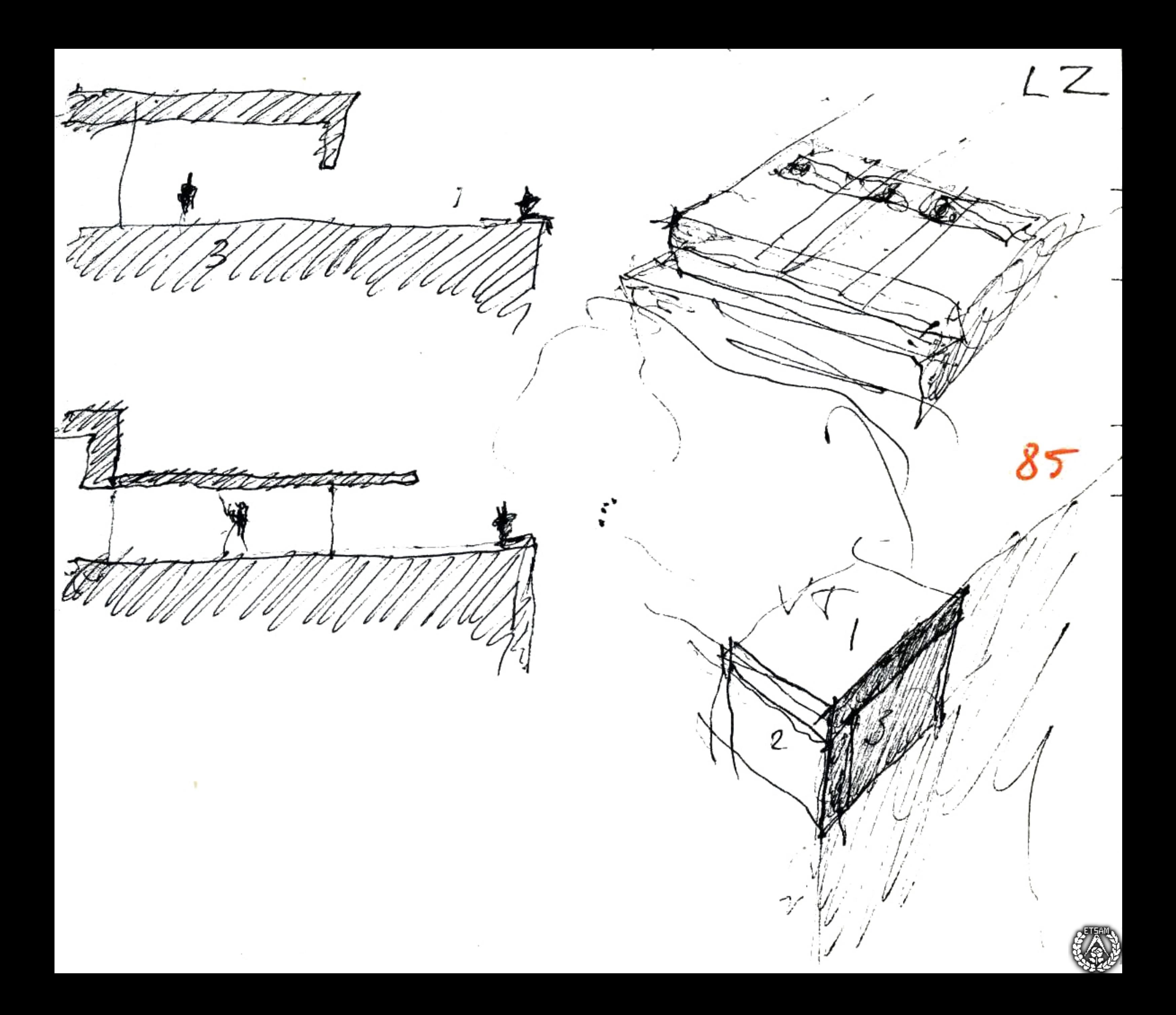

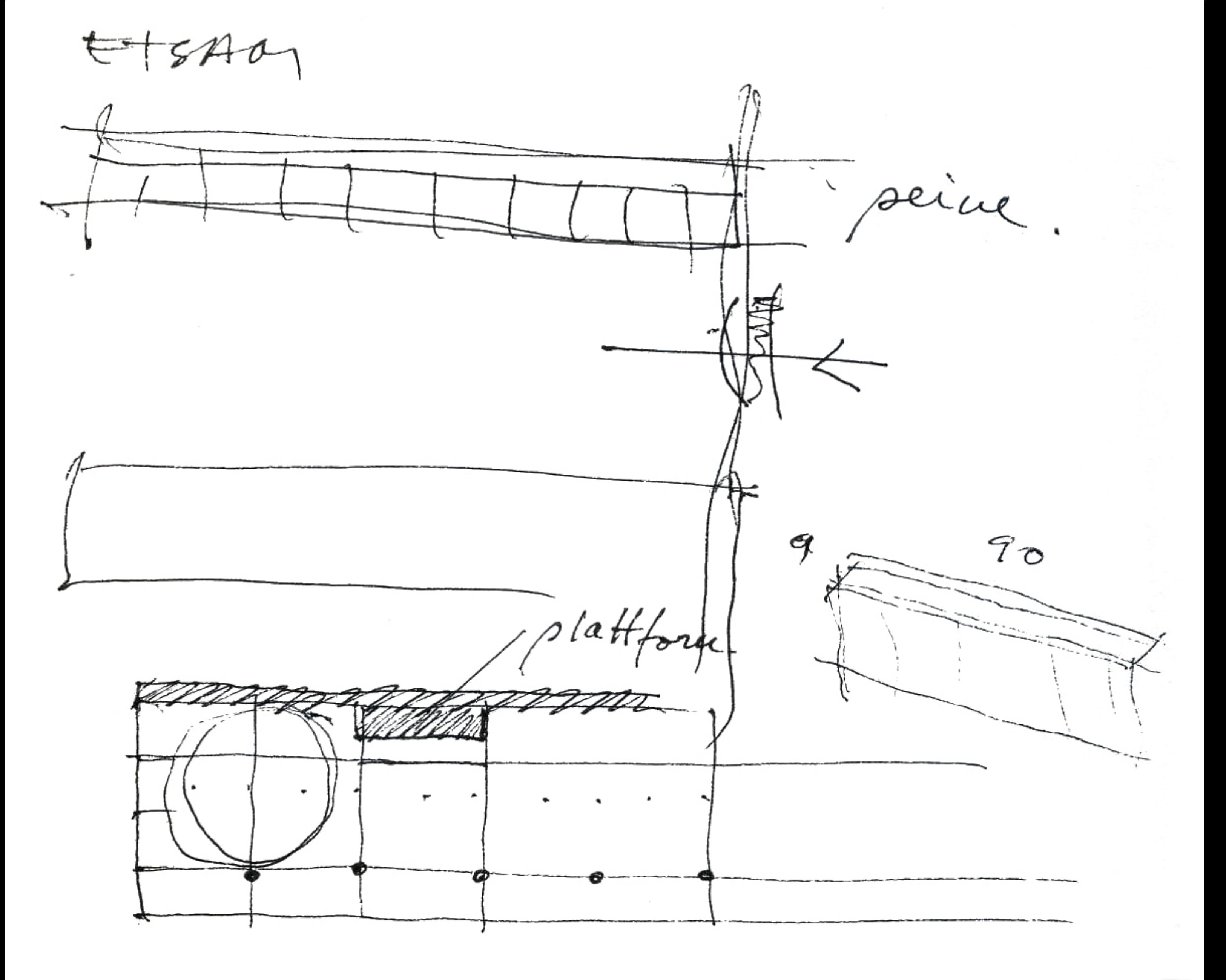

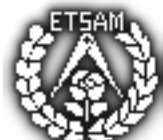

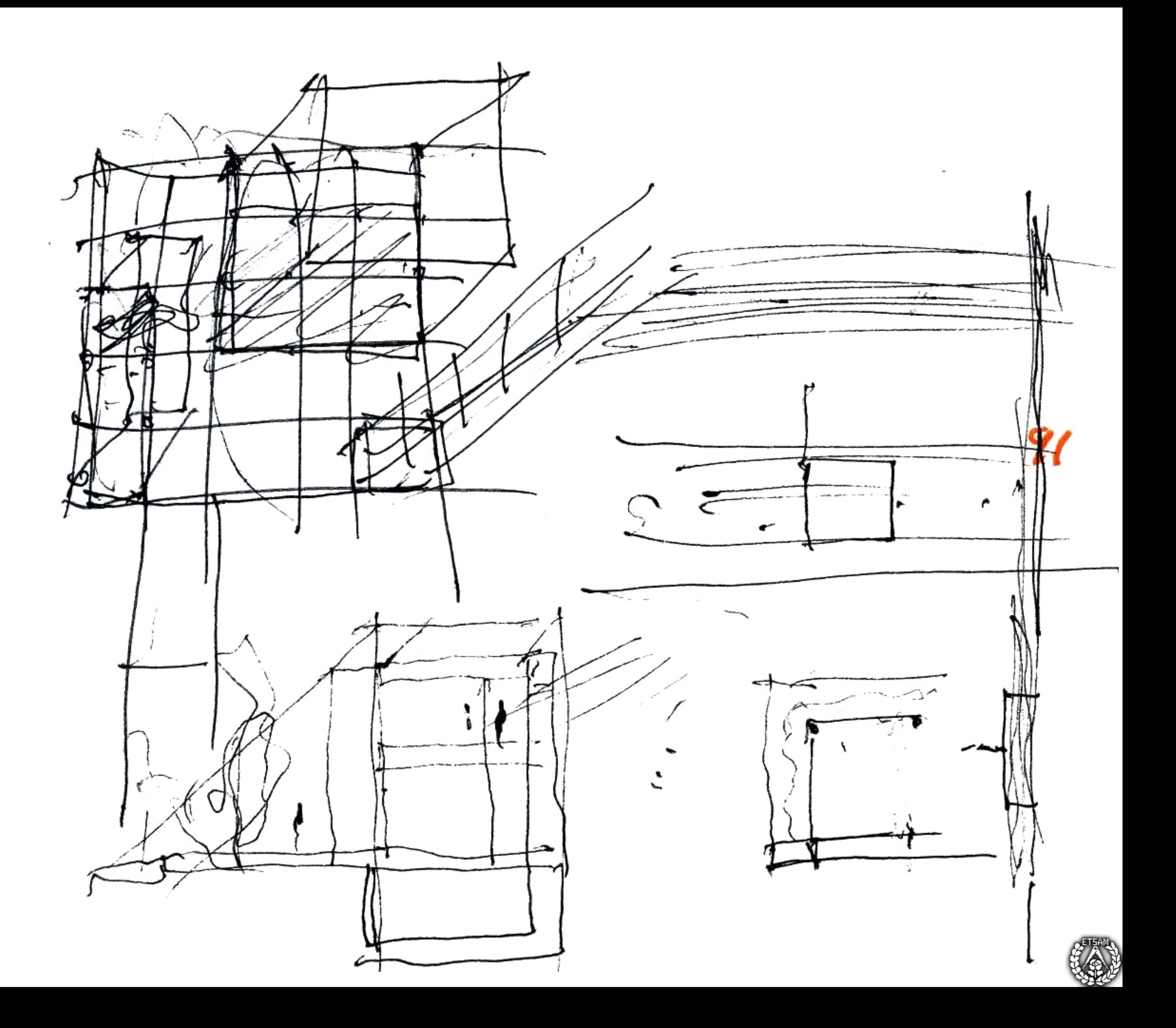

O Hoy he visto una obra extraordinain La Casa de MATA del ESM. Pocas occes una obra esancidal, propol (Compatatoing de Neuvo france) soire ciera que publisera couvertura Den memorin, ascenderate, surce que He commence con mon factured Musquedes verticals countoyde la Lockedlalz , co, verticator all en ed Histories.  $TV$  NOUSE 2011 Ay K

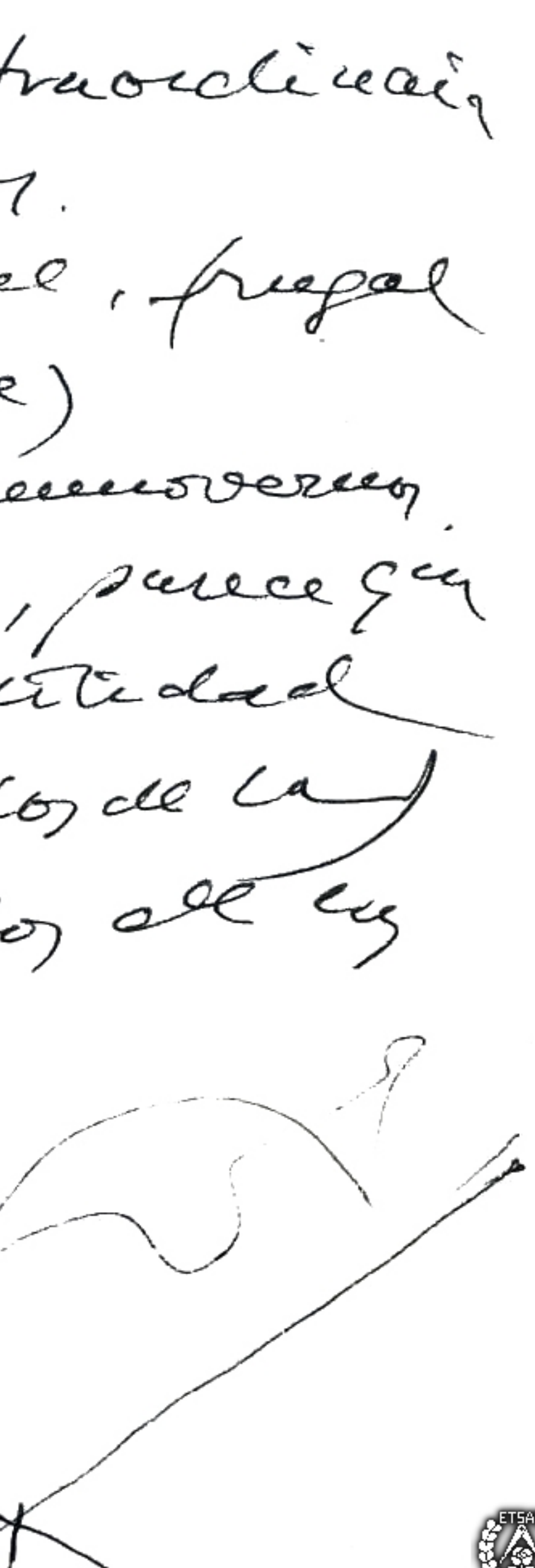

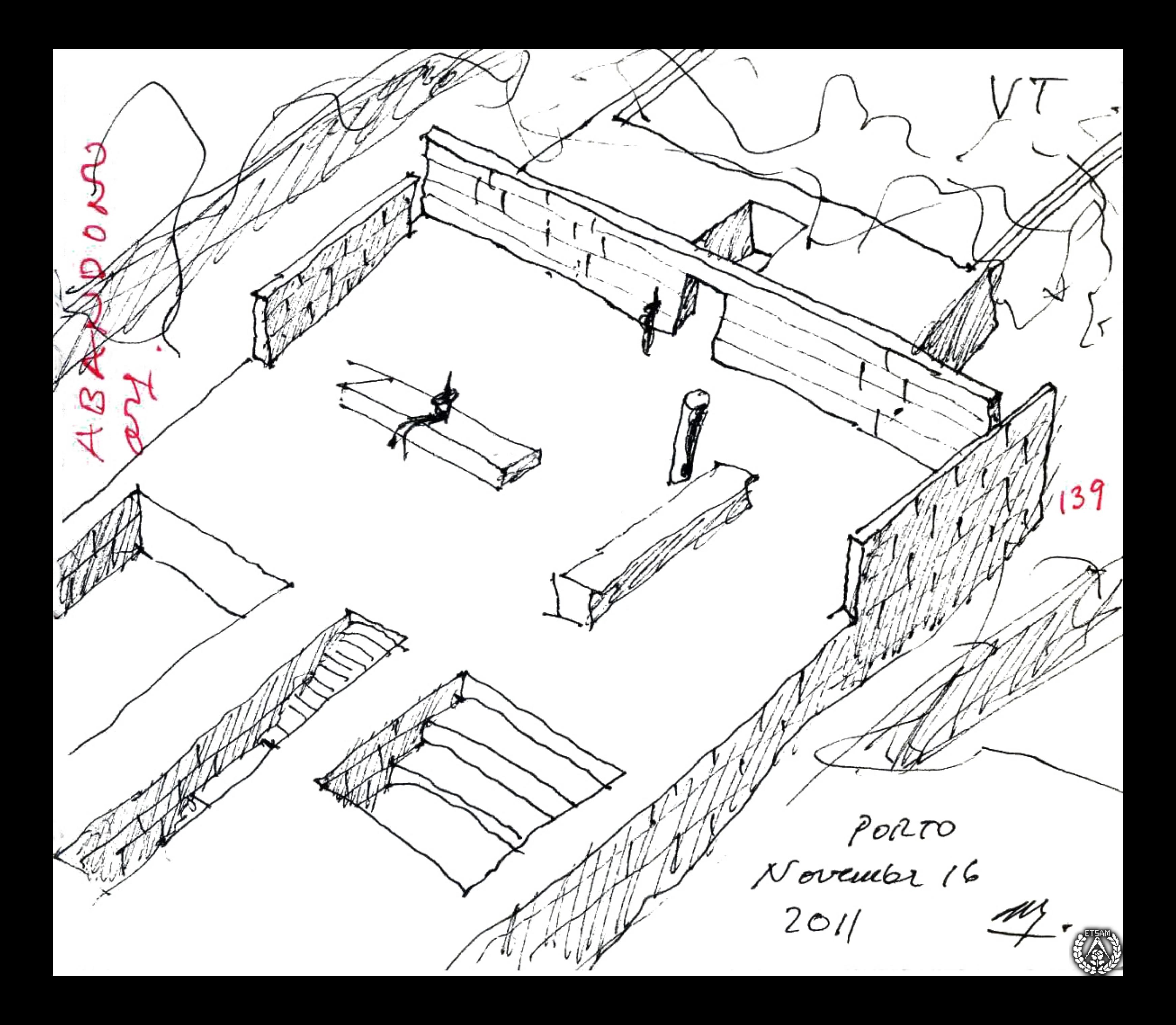

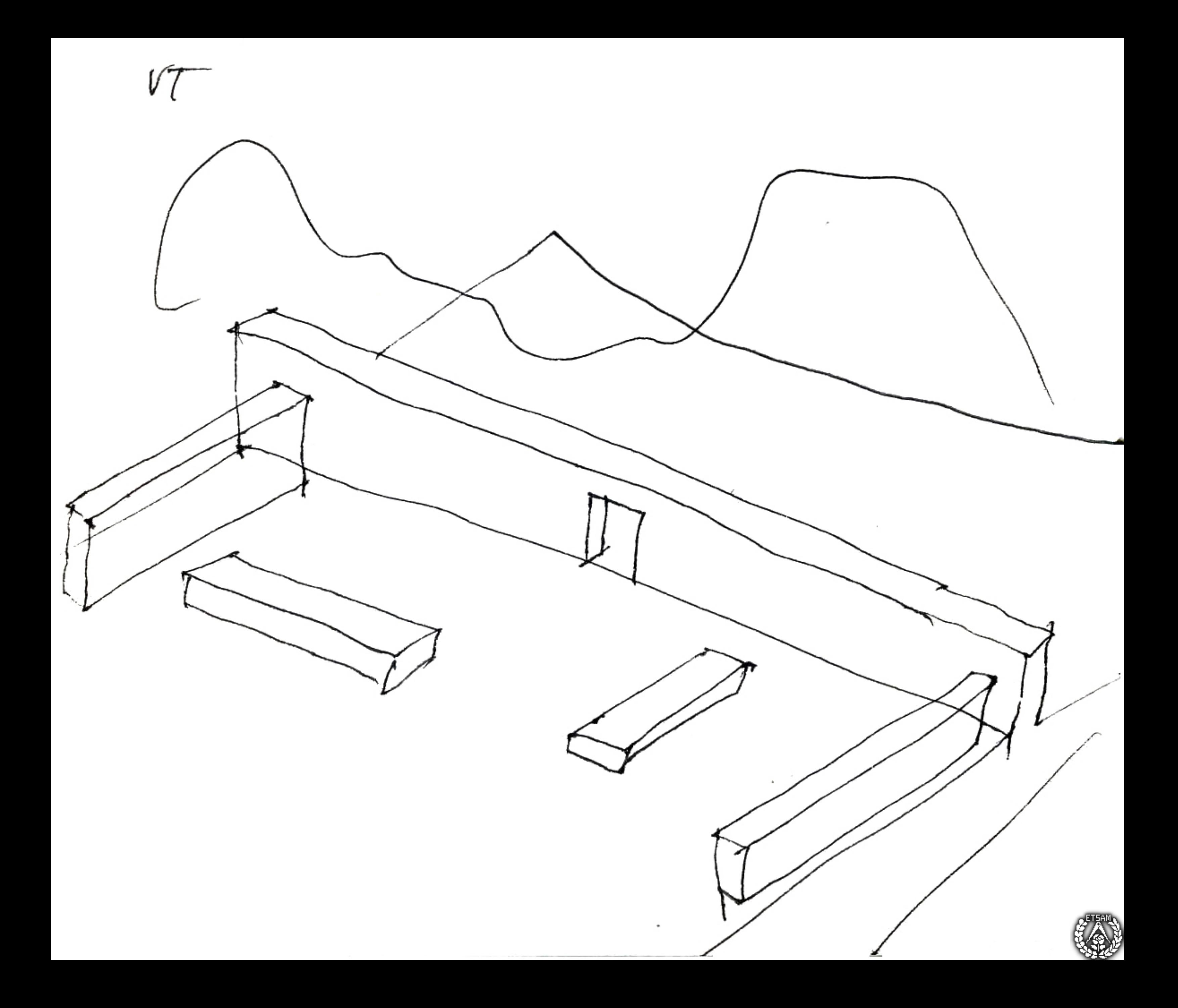

190  $e$  ec. 25. 2011  $(a)$ el  $\big\downarrow^{p}$  ( $P$  $\big\downarrow^{p}$  $\in$  $2A$ de 20 frages para cura expo. Fienyne my Given (CONSTRUIPO). my Racional. Gerenjena No era facil (soloces) oficos: vojo Pompeyano  $\rho$ usa.

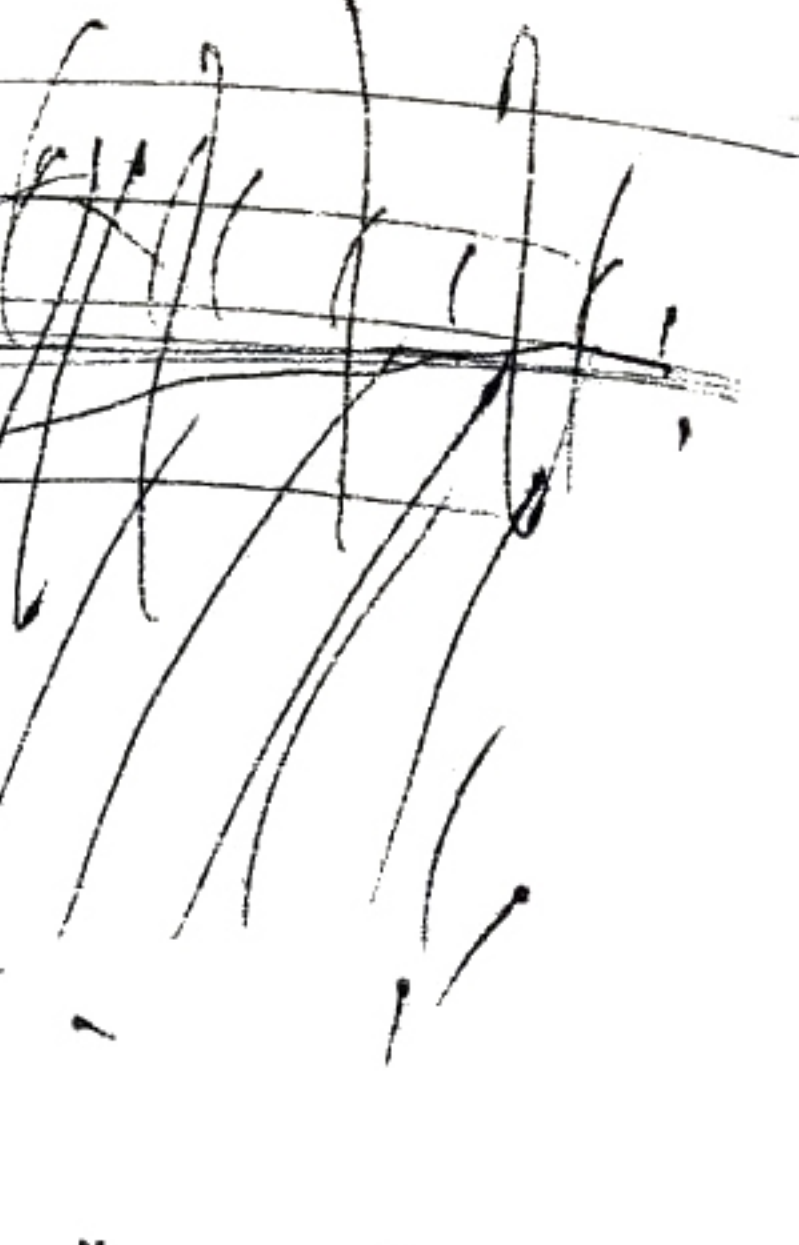

 $\mathcal{M} \mathcal{N}$ 

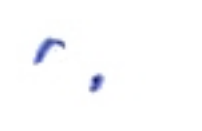

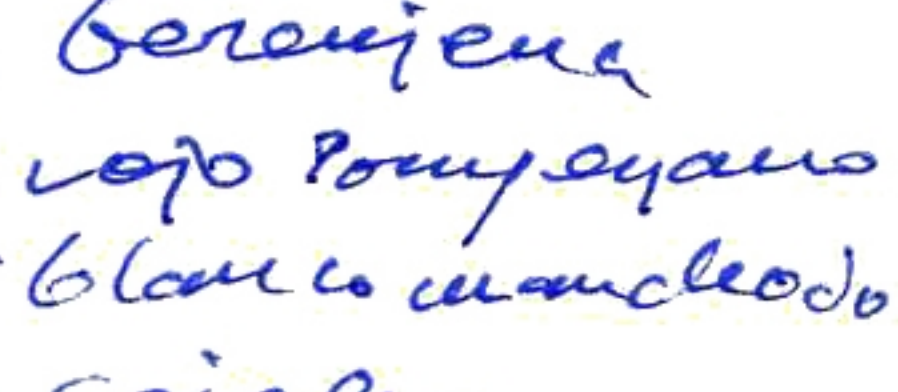

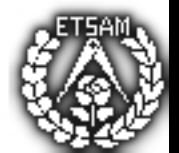

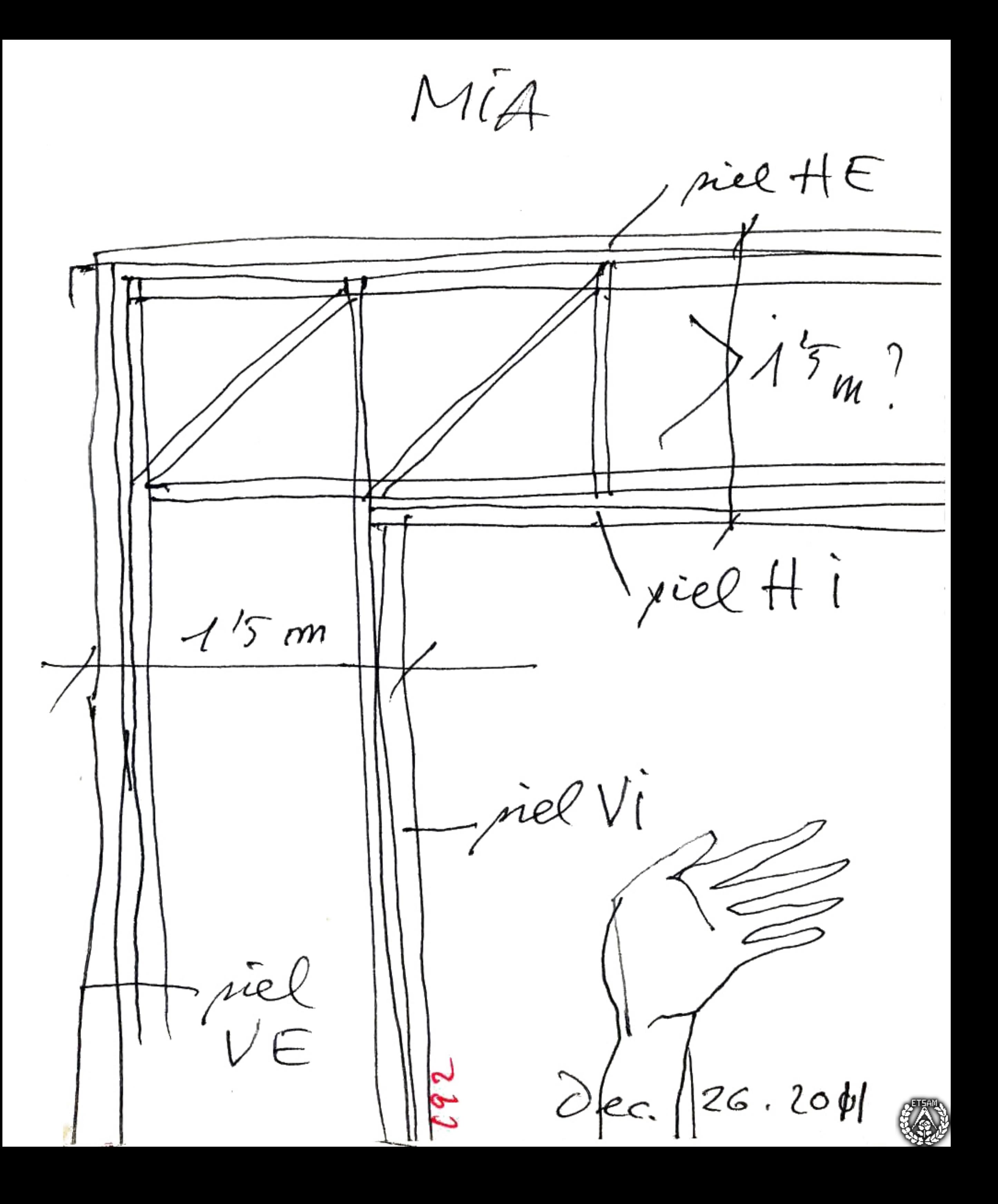

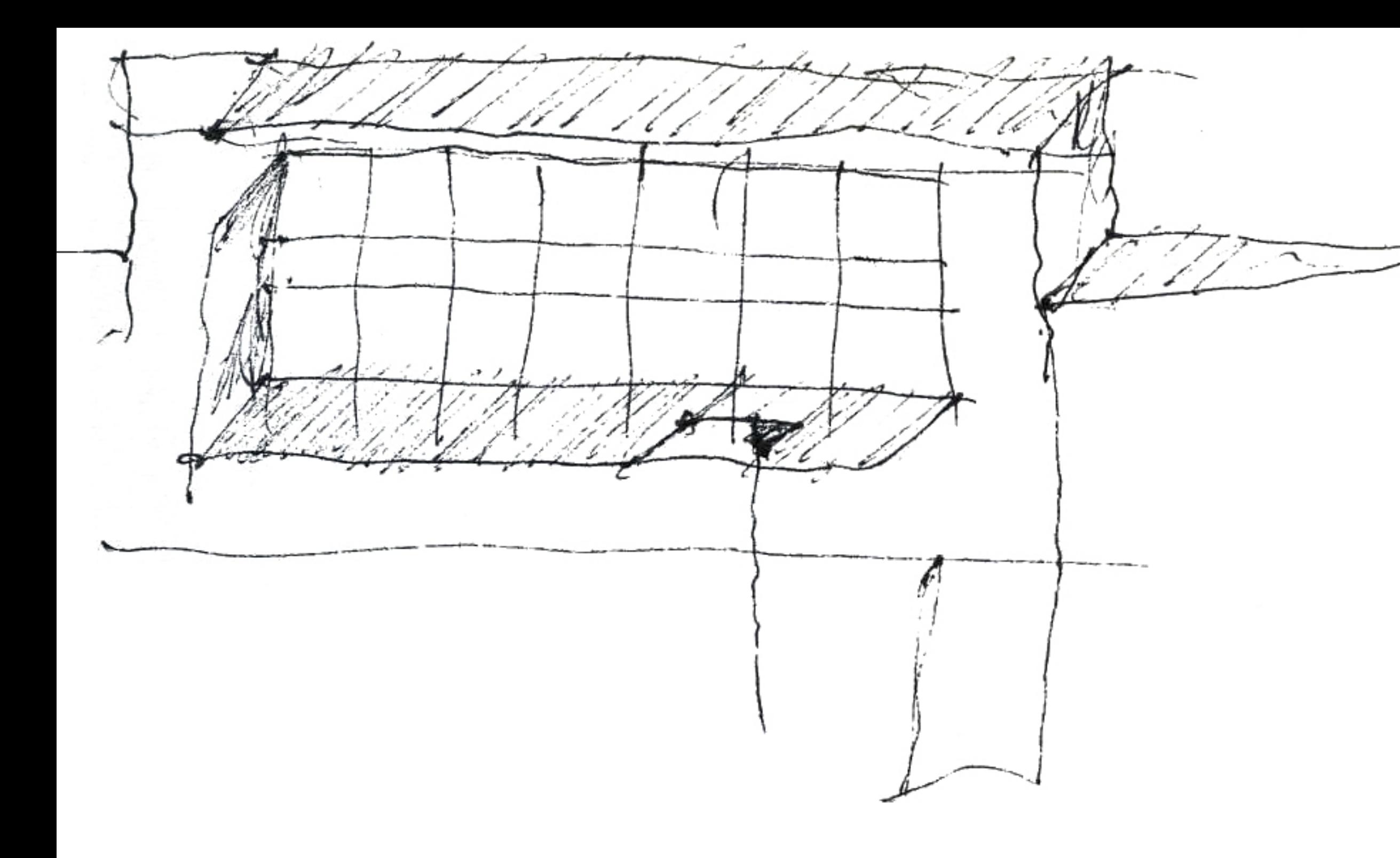

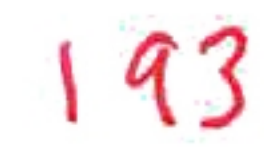

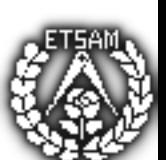

0 (3034 (1746-1828) La marqueja de Soltast O tome de couros (Koura) 550 ac. Actium (Accounaine)

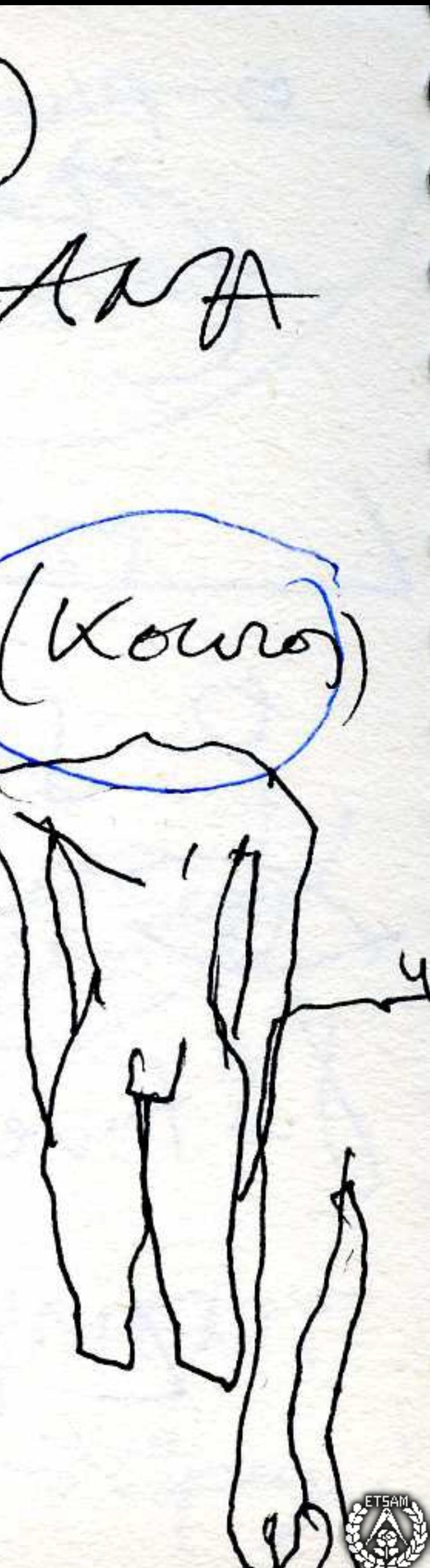

O (Paolo VCello) Jatanta del San Nouvembro W (de modre) (NFGR5) Fred Lanzez (MVTD) 55  $65.226742 (MANTEOV)$ Colmura reremité de la vie

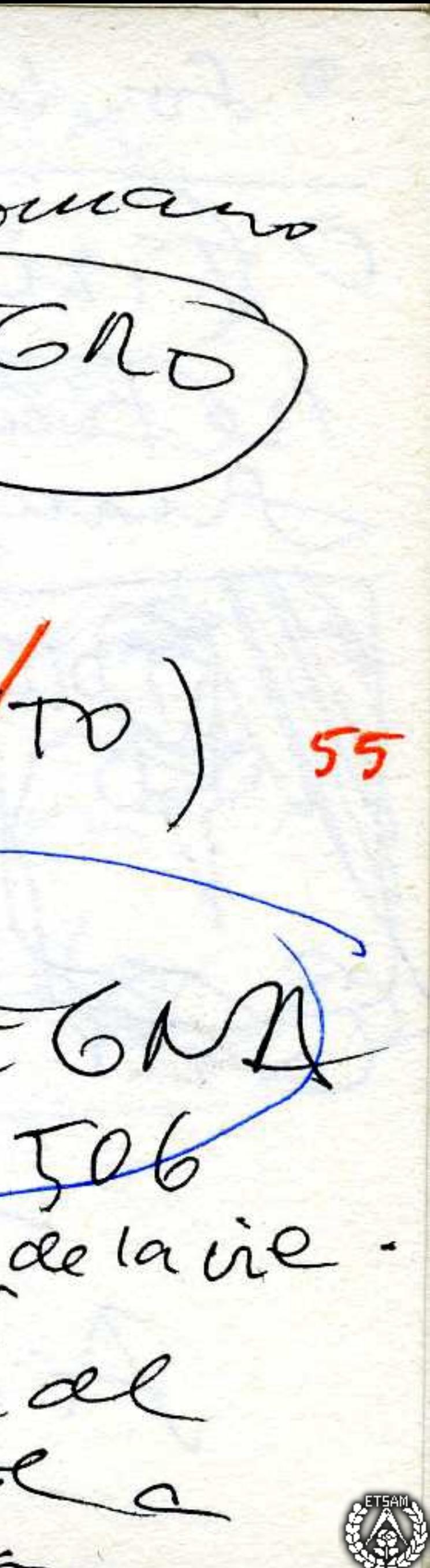

O for las 1150 en el LOUVRT Offiziano Vecellio 1488-<del>1990</del> Retratoclee Monde de 1576 MEDULES (Bananoer 1a Cityle) tas la fioconde ANTIPATICA (eg)

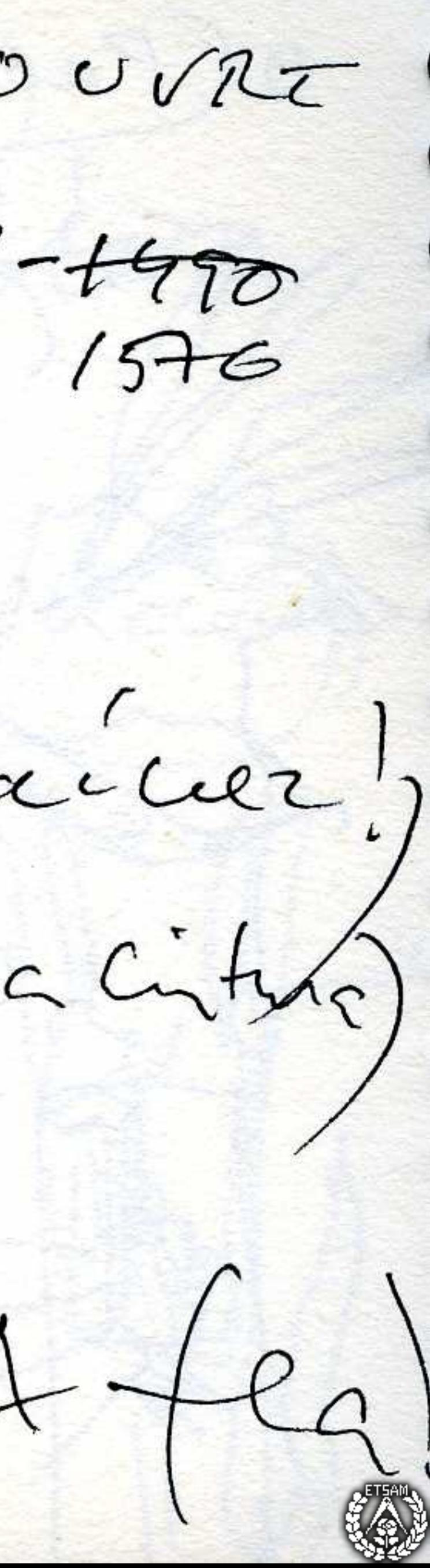

et d'altana de corrélix Raffaelo Sanzio Om GOYA fælfo cato his na el Cista". Constable

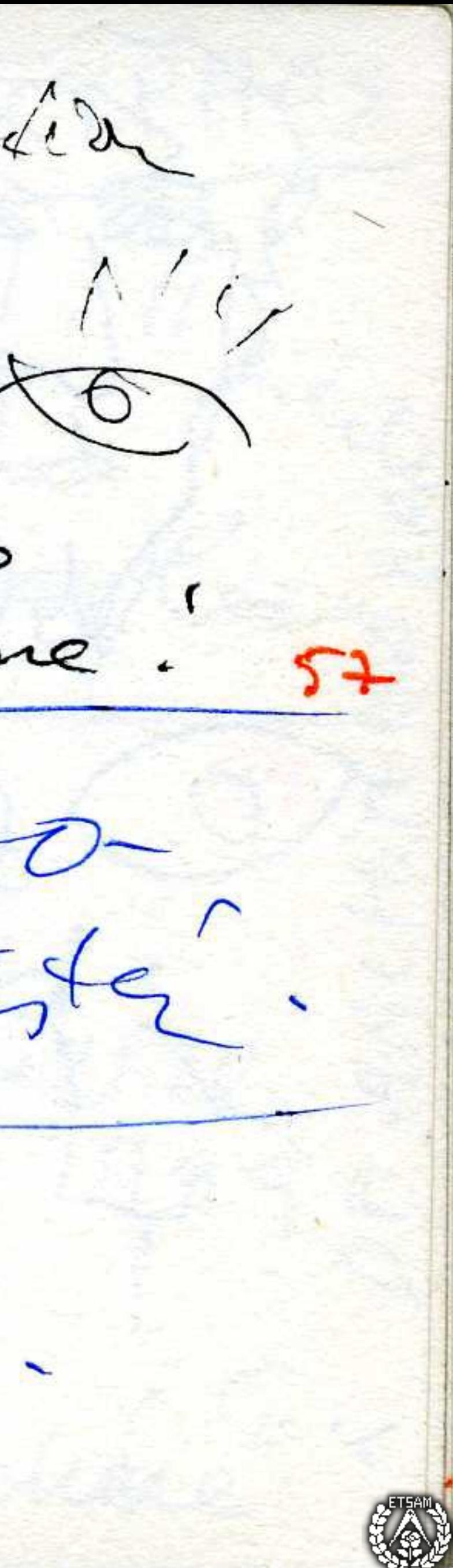

Adrian  $\sqrt{\frac{2}{\sqrt{2}}\sqrt{2}}$ 117-138. ac. State (40 ac) observations LO ) foogle  $\sum_{i=1}^{n}$ + foc Leg bez  $f$  plactor  $\frac{1}{2}$ + Aristotle

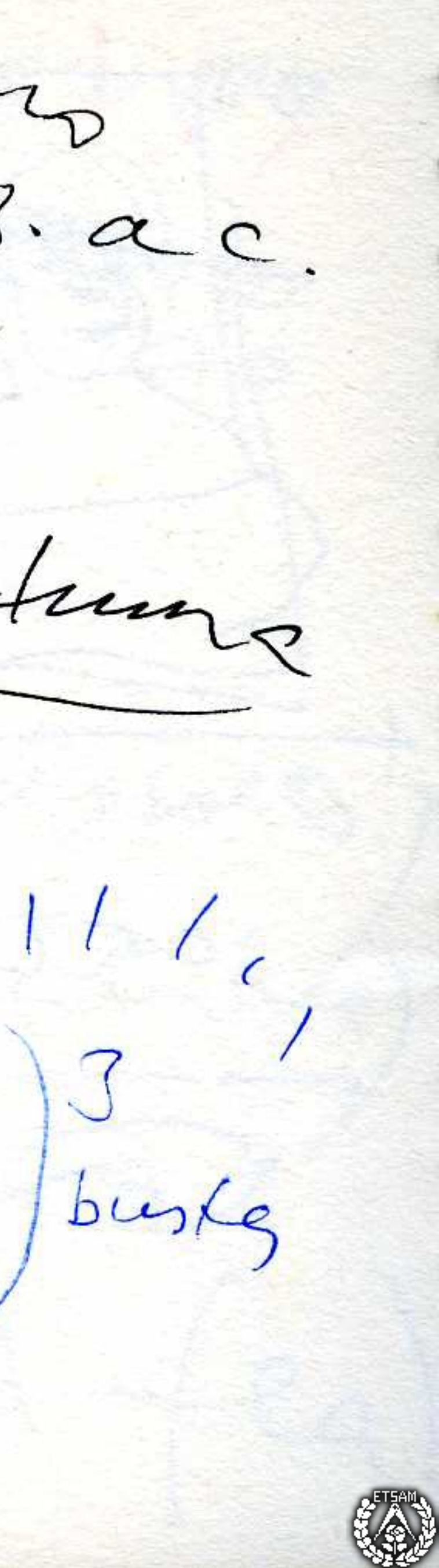

SKYPHOS  $70$  $1.11$  field pondun Calendrie Adlag MAMANICK 59 4<br>12 donaires del Coure encortado en cartez la dransolaire Vitrube nomme "arachane"